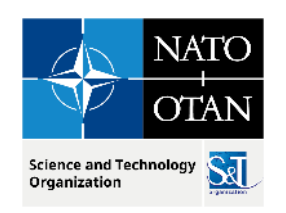

# **Technical Description of C2SIM**

**October 2023**

**Dr. J. Mark Pullen** George Mason University C4I & Cyber Center Director Emeritus 16 July 2023

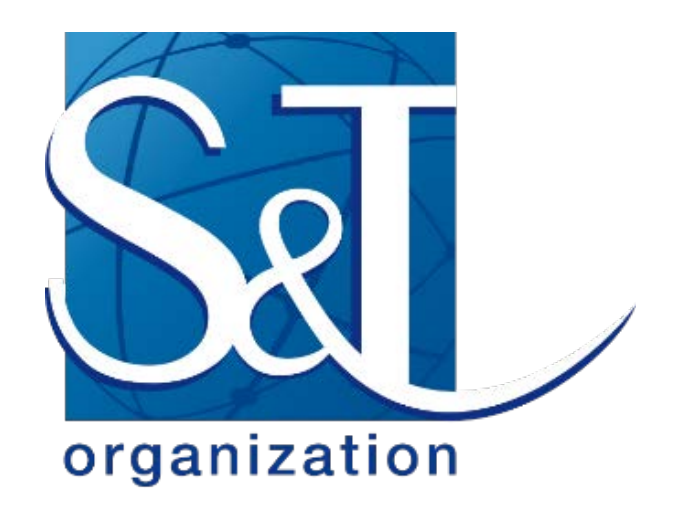

PUBLIC RELEASE

THE ANTICOPY

![](_page_1_Picture_0.jpeg)

![](_page_1_Picture_1.jpeg)

## **Outline**

- C2SIM and FMN Standards (SISO, STANAG, GitHub)
- C2SIM Ontology to Schema transformation
- C2SIM Communication
- C2SIM XML document flow
- C2SIM Infrastructure
	- Server/ClientLib, Editor, Control, and Sandbox

![](_page_2_Picture_0.jpeg)

![](_page_2_Picture_1.jpeg)

![](_page_2_Picture_2.jpeg)

![](_page_2_Figure_3.jpeg)

(inter-system and extra-system)

![](_page_3_Picture_0.jpeg)

![](_page_3_Picture_1.jpeg)

## **M&S Architecture in FMN**

![](_page_3_Figure_3.jpeg)

C2: Command and Control; C2IS: C2 Information System; C2SIM: C2 Systems – Simulation Systems Interoperation; ICT: Initialization, Control, Tasking and Reporting interactions; M&S: Modelling and Simulation; NETN: NATO Education and Training Network

MSG-211 2.3 C2SIM Technical / Pullen 01/22/2024 | PAGE 4

MSG-211 M&S in Federated Mission Networking Pullen 2.3 C2SIM Technical

![](_page_4_Picture_0.jpeg)

![](_page_4_Picture_1.jpeg)

## **OpenC2SIM on GitHub**

## https://OpenC2SIM.github.io

MSG-211 M&S in Federated Mission Networking Pullen 2.3 C2SIM Technical 16 July 2023 **MSG-211 2.3 C2SIM Technical** / Pullen 5

![](_page_5_Picture_0.jpeg)

![](_page_5_Picture_1.jpeg)

#### **C2SIM Standard Balloted March 2020**

- SISO develops international, open standards
- **Initial versions of C2-simulation interop standards** 
	- Military Scenario Definition Language (MSDL) supports initialization
	- Coalition BML (C-BML) provides for exchange of Tasking (orders and requests) and Reporting information based on MIP JC3IEDM
- Unified second-generation standard: C2SIM
	- C2SIM Core and Standard Military Extension (SMX) Ontologies
	- Messaging: Initialization/Synchronization + Tasking & Reporting
	- Extension Mechanism and Land Operations Extension
	- Guidance document

MSG-211 2.3 C2SIM Technical / Pullen 01/22/2024 | PAGE 6

![](_page_6_Picture_0.jpeg)

![](_page_6_Picture_1.jpeg)

### **C2SIM STANAG**

- **STANAG is a NATO Standardization Agreement**
- Mostly based on industry standards these days
- MSG-145 sponsored SISO C2SIM to be a STANAG
	- With NATO M&S Coordination Office support
	- STANAG 4856 Edition 1 approved March 2023
	- Now the "official" NATO way to achieve C2-simuation interoperation

![](_page_7_Picture_0.jpeg)

![](_page_7_Picture_1.jpeg)

# **C2SIM Ontologies**

- Ontology: Set of concepts and categories in a subject area or domain that shows their properties and the relations between them
- Core: data classes and properties that are needed by all C2 and simulation systems to interoperate: Who, what, when, where
- Standard military extension (SMX): classes and properties that are needed by all military C2 and simulation systems
	- Mostly more properties for core classes, e.g. Entity has a ForceSide
- Land Operations Extension (LOX): ground warfare classes and properties
	- Separate standard; example for other new extensions

![](_page_8_Picture_0.jpeg)

![](_page_8_Picture_1.jpeg)

## **Ontology Provides Stronger Semantic Specification**

- Semantic interoperability is achieved by assuring that multiple systems share a common vocabulary set of meanings (semantics)
- **Literature points to the use of ontologies for stronger semantic** formalization of data models
- The World Wide Web is evolving into a Semantic Web of information based on a set of accepted representations
- The Web Ontology Language (OWL) was used as the specification language for C2SIM, the new SISO standard for Command and Control Systems – Simulation Systems Interoperation
- The use of ontology creates opportunities for automated reasoning, query, and rule-based reasoning at the scale of the Web

![](_page_9_Picture_0.jpeg)

![](_page_9_Picture_1.jpeg)

## **Transformation to XML for Developers**

![](_page_9_Figure_3.jpeg)

- XSLT (Extensible Stylesheet Language Transformations)
	- World Wide Web Consortium Recommendation [\(https://www.w3.org/TR/2017/REC-xslt-30-20170608/](https://www.w3.org/TR/2017/REC-xslt-30-20170608/))
	- XML language for translating XML documents into text-based documents (including other  $X \sim \mathbb{R}^{\text{entity}}$
- **Figunhofer FKIE has developed a Java implementation**
- Start with a C2SIM ontology file (core plus zero or more extensions) expressed in rdf/xml format produced by the Protégé ontology editing tool
	- Resource Description Framework (RDF)
	- Protégé: open-source tool available at [https://protege.stanford.edu](https://protege.stanford.edu/)

![](_page_9_Figure_11.jpeg)

![](_page_10_Picture_0.jpeg)

![](_page_10_Picture_1.jpeg)

## **C2SIM Communication**

- Messages coded in eXtensible Markup Language (XML)
	- Data structured as "tree" expanding from root
	- Each data element has descriptive "tag"
- Communication via "Web Service" server
	- Technology grew out of World Wide Web (WWW)
- Input REpresentational State Transfer (REST)
	- Document submitted in temporary TCP/IP connection
- Output Streaming Text-Oriented Message Protocol (STOMP) to subscribing group of clients
	- Document forwarded via sustained TCP/IP connection to all C2 & simulation systems that subscribe to "Topic"

![](_page_11_Picture_0.jpeg)

![](_page_11_Picture_1.jpeg)

#### **Current Web Service Implementation of C2SIM Group Communication**

![](_page_11_Figure_3.jpeg)

![](_page_12_Picture_0.jpeg)

![](_page_12_Picture_1.jpeg)

# **C2SIM Messaging**

- **Standard header for all C2SIM messages** 
	- **Implements IEEE FIPA formal communication rules**
	- Handled by standard library to ease implementation
- Standard message bodies for various required content
	- Object and System Initialization information
	- **Domain Messages: Order, Report and Plan information**
	- System Commands: Synchronize initialization and execution
	- Acknowledgement: Confirm information receipt where needed

![](_page_13_Picture_0.jpeg)

![](_page_13_Picture_1.jpeg)

#### **Roles of C2 and Simulation Client Systems**

#### **C2 systems**

- **Produce Orders/Requests and consume Reports**
- **Send Orders to server by REST**
- **Subscribe to Reports from server by STOMP**
- Ideally, able to start/pause/stop simulation

#### **Simulation systems**

- **Consume orders/requests and produce reports**
- **Subscribe to Orders/Requests from server by STOMP**
- Send Reports to server by REST
- Controllable to start/pause/stop simulation
- **Produce log of activities for replay/restart**

![](_page_14_Picture_0.jpeg)

![](_page_14_Picture_1.jpeg)

## **C2SIM XML Document Flow**

- **Client Application creates message**
- **Client Application passes message to ClientLib**
- Message submitted to Web Services server via REST
- **REST Server processes message**
- Server sends message to be published to STOMP server
- STOMP server sends message to all subscribed clients
- **Client Library passes published message to client**

![](_page_15_Picture_0.jpeg)

![](_page_15_Picture_1.jpeg)

#### **Big Picture NOTE: most Apps both send REST and receive STOMP**

![](_page_15_Figure_3.jpeg)

![](_page_16_Picture_0.jpeg)

![](_page_16_Picture_1.jpeg)

## **C2SIM Infrastructure**

MSG-211 M&S in Federated Mission Networking Pullen 2.3 C2SIM Technical **16 July 2023** MSG-211 2.3 C2SIM Technical *17*<br>MSG-211 2.3 C2SIM Technical / Pullen

![](_page_17_Picture_0.jpeg)

![](_page_17_Picture_1.jpeg)

#### **Current C2SIM Reference Implementation Open Source Java Server Functions**

- Supports a *Coalition* of C2 & simulation systems
- **REST input, STOMP publish-subscribe output**
- Client Library assists integration (Java and C++)
- **Translating feature allows MSDL/C-BML compatibility**
- Reports and Orders among C2SIM standard, CBML Light and IBML09
- **Initialization between MSDL and C2SIM initialization**
- Supports C2SIM coalition and record/playback synchronization messages
	- Initialize, Ready, Start, Stop, Pause
- **Logs all transactions and supports playback**
- Can supports distributed servers using B2B Client

![](_page_18_Picture_0.jpeg)

![](_page_18_Picture_1.jpeg)

## **Open Source COTS Server Environment**

- Centos 7 Linux Server
- **Figure 1 Trunning in a VMWare Virtual System**
- Tomcat 8.0.30 Web Service Application Server
- **Apache Apollo 1.7.1 STOMP Messaging**

![](_page_19_Picture_0.jpeg)

![](_page_19_Picture_1.jpeg)

#### **C2SIM Standard Exercise Control**

![](_page_19_Figure_3.jpeg)

MSG-211 M&S in Federated Mission Networking Pullen 2.3 C2SIM Technical 16 July 2023 <sup>20</sup> MSG-211 2.3 C2SIM Technical / Pullen

![](_page_20_Picture_0.jpeg)

![](_page_20_Picture_1.jpeg)

#### **C2SIM Coalition/Server User Control intended for C2 users**

![](_page_20_Picture_31.jpeg)

MSG-211 M&S in Federated Mission Networking Pullen 2.3 C2SIM Technical **16 July 2023** MSG-211 2.3 C2SIM Technical *Pullen* 20023 MSG-211 2.3 C2SIM Technical *21* 

![](_page_21_Picture_0.jpeg)

![](_page_21_Picture_1.jpeg)

## **Distributed C2SIM Servers**

- **How:** 
	- Build an interface that subscribes to another server and forwards its published documents
	- Simple implementation: back-to-back (B2B) client
	- Ensure that forwarded messages cannot loop
- Why:
	- Reduced network load by clustering
	- Sharing publish workload

![](_page_22_Picture_0.jpeg)

![](_page_22_Picture_1.jpeg)

#### **Back-to-Back Clients**

**Building block for distributed servers:** 

![](_page_22_Figure_4.jpeg)

**Used in:** 

- MSG-085 Final Demonstration (USA-Europe)
- **IITSEC-2014 Demonstration (France-Germany-USA/Sweden)**
- CWIX 2019 C2SIM testing and MiniEx (USA-MSCOE)

![](_page_23_Picture_0.jpeg)

![](_page_23_Picture_1.jpeg)

## **Precluding Distributed Server Loops**

- Label each published message with ID of forwarding server(s)
	- Install filter in server and/or B2B client
	- Drop any message receiving server has already forwarded
	- Supported by C2SIM Reference Implementation
- Configure servers in a star (tree)
	- Guarantees no "back-door" loops make multiple delivery via different path than first delivery

![](_page_24_Picture_0.jpeg)

![](_page_24_Picture_1.jpeg)

#### **Three-Server Demo I/ITSEC 2014**

![](_page_24_Figure_3.jpeg)

![](_page_25_Picture_0.jpeg)

![](_page_25_Picture_1.jpeg)

#### **C2SIM Reference Implementation Client Libraries**

- **Implement common messaging functions** 
	- **Support IEEE FIPA**
	- **Support REST and STOMP**
- C2 and Simulation client implementation simple
	- Instantiate REST and STOMP modules/connections
	- Send and receive REST (similar to webpage I/O)
	- **Listen for STOMP (blocking or non-blocking)**
- Available for Java and C++ on GitHub OpenC2SIM

![](_page_26_Picture_0.jpeg)

## **C2SIMGUI Editor**

![](_page_26_Picture_2.jpeg)

- **External interacts with a C2SIM server by** 
	- **F** creating and/or editing XML Order and Report files
	- pushing such files into the server
	- **S** subscribing to receive such files
	- displaying their tactical graphics (unit icons and related graphical control measures) on a map or image
	- sending and receiving C2SIM synchronization messages
		- C2SIMcontrol is better for C2 users
- open source software available on GitHub OpenC2SIM
	- patterned after similar C2LG GUI
	- developed by Fraunhofer-FKIE but not available open source
	- **The two have diverged due to different research interests**
- \*NOT\* a real C2IS but has been used experimentally as surrogate for one

![](_page_27_Picture_0.jpeg)

![](_page_27_Picture_1.jpeg)

#### **C2SIMGUI As Used in CWIX**

![](_page_27_Figure_3.jpeg)

#### MSG-211 M&S in Federated Mission Networking Pullen 2.3 C2SIM Technical 16 July 2023 28

![](_page_28_Picture_0.jpeg)

![](_page_28_Picture_1.jpeg)

#### **C2SIM GUI Layout from User Guide**

![](_page_28_Figure_3.jpeg)

![](_page_29_Picture_0.jpeg)

![](_page_29_Picture_1.jpeg)

## **C2SIM Sandbox**

- Assembled to support distributed development by MSG-145
- Contains a complete C2SIM system
	- C2SIMGUI as surrogate for C2IS
	- **Reference Implementation C2SIM Server**
	- MÄK VR-Forces Simulation (requires license)
- Available to run over OpenVPN system with GMU license
- **Includes Jitsi but more often used with Zoom** 
	- **Jitsi server can be inside VPN; Zoom is commercial**
- Accessible as remote desktop inside VPN
	- **User needs only Google Chrome to access Sandbox**
- VPN can include C2 or Simulation under development

![](_page_30_Picture_0.jpeg)

![](_page_30_Picture_1.jpeg)

![](_page_30_Figure_2.jpeg)

![](_page_31_Picture_0.jpeg)

![](_page_31_Picture_1.jpeg)

# **Ways to Use C2SIM Sandbox**

- C2SIM demonstrations
	- **Initially IBML09**
	- **C2SIM standard as soon as we can prepare it**
	- With generic scenario (others if contributed)
- **C2SIM** testing
	- Test C<sub>2</sub> with Sandbox Server and Simulation
	- Test Server with Sandbox C2 and Simulation
	- Test Simulation with Sandbox C<sub>2</sub> and Server
	- Test C2-Simulation Coalitions with the Server
	- Distributed configurations of all sorts
- C2SIM validation with SISO
- **Limited-scope C2SIM-based exercises**
- In the future: C2SIM as a Service

1 M&S in Federated Mission Networking Pullen 2.3 C2SIM Technical<br>MSG-211 2.3 C2SIM Technical / Pullen 16 July 2023 **MSG-211 2.3 C2SIM Technical** / Pullen 32